## KRONA STUDIO&SCHOOL

## ДАННЫЙ СЕРТИФИКАТ ПОДТВЕРЖДАЕТ, ЧТО  ${\sf KCEHMA O5JAMCKA5} \hspace{2cm}$ приложение к сертификату. Перей

ПРОШЕЛ(ЛА) ДИСТАНЦИОННЫЙ КУРС

«принципы дизайна в digital‑среде»

УБЕДИТЕСЬ В ПОДЛИННОСТИ СЕРТИФИКАТА И СКАЧАЙТЕ<br>ПРИЛОЖЕНИЕ К СЕРТИФИКАТУ. ПЕРЕЙДИТЕ ПО ССЫЛКЕ С QR-КОДА

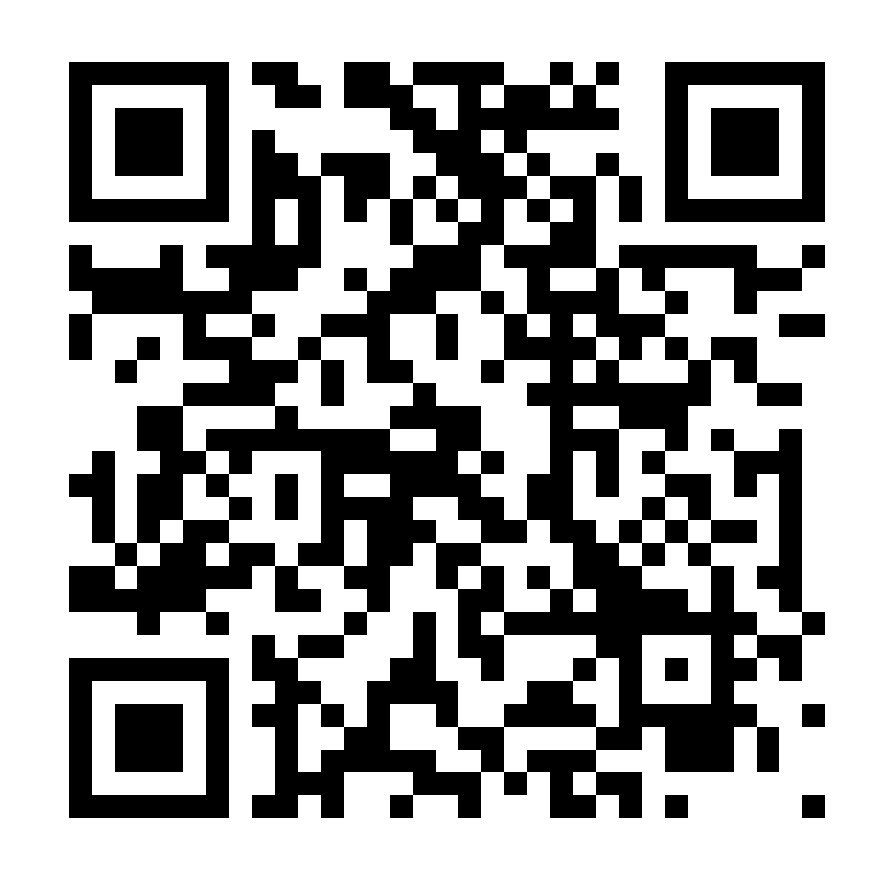

В СООТВЕТСТВИИ С ЛИЦЕНЗИЕЙ О ДОПОЛНИТЕЛЬНОМ ОБРАЗОВАНИИ №ДЛ-1611 ОТ 09.12.2021

ОБЪЕМ КУРСА

ДАТА ВЫДАЧИ СЕРТИФИКАТА 166 часов 3.04.2023